# Download

### [Como Entrar A Mi Correo Ovi](https://tlniurl.com/1y71tz)

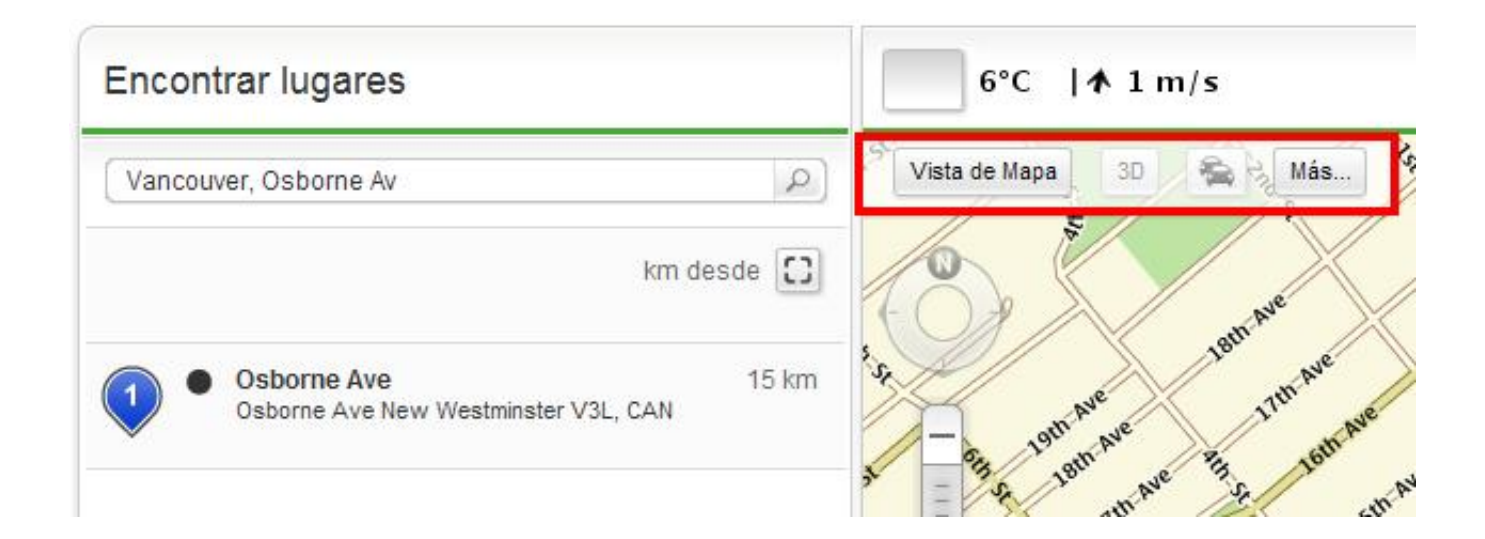

[Como Entrar A Mi Correo Ovi](https://tlniurl.com/1y71tz)

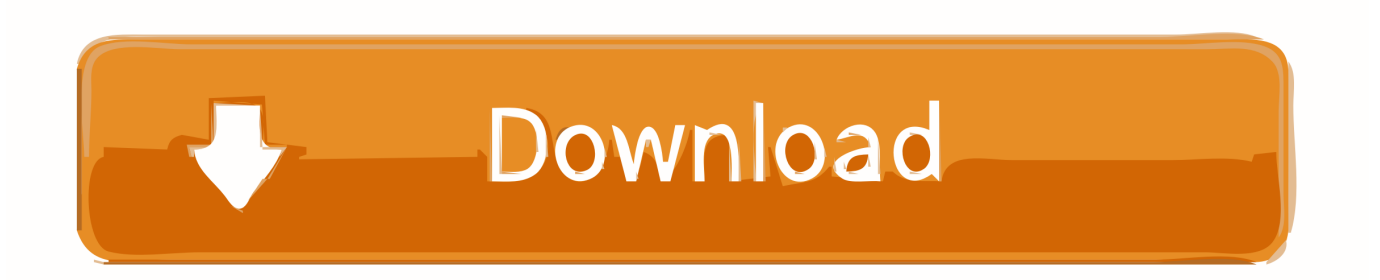

Galería de fotos de Descargar aplicaciones para un Nokia con Ovi Store Foto de Ovi Store de Nokia.. MI de Nokia Messaging. 31 ... Sincronizar la agenda y los contactos con Ovi by Nokia ... ¿Desea enviar su número de teléfono o su dirección de correo a una ...

Bienvenidos sean al renacimiento de tus miedos más profundos, las 100 velas del Yokai. Cuenta tu historia vía Zoom en http://bit.ly/3o9HXGY.. Ovi EMail, el correo electr $\tilde{A}^3$ nico m $\tilde{A}^3$ vil de Nokia supera el mill $\tilde{A}^3$ n de cuentas en seis meses. Ovi EMail, el correo electr $\tilde{A}^3$ nico m $\tilde{A}^3$ vil de Nokia .... Natanael Cano x Ovi x Snoop Dogg x Snow Tha Product x CNG - Feeling Good https://youtu.be/D2heCoIKa1U Fuerza Regida - Ando Bien .... Escorts y putas ovi en Asturias: Anuncios gratis en contactos de mujeres liberales, ... conmigo por correo contesto al instante jovencitaoviedomasajes@gmail. com. ... ENTRAR (supone la aceptación de las siguientes condiciones). Soy mayor de ... como tal a mayor de 18 años (o la edad legal en mi país de residencia).. El Ministerio de Trabajo pone a la disposición del sector Empleador, el Sistema Integrado de Registro Laboral (SIRLA) para reportar los trabajadores fijos, móviles ...

# **como entrar correo hotmail**

como entrar correo hotmail, como entrar correo gmail, como entrar correo electronico hotmail, como entrar correo cantv.net, como entrar correo institucional, como entrar correo osakidetza, como entrar correo outlook, como entrar correo sergas desde casa, como entrar correo electronico gmail, como entrar correo yahoo, como entrar correo electronico, como entrar correo corporativo, como entrar correo, como entrar correo icloud

Lo primero es acceder a la tienda mediante la dirección store.ovi.com, luego deben ir a la parte superior derecha y hacer clic en "Ingresar", .... Los usuarios de celulares Nokia cuentan con la tienda Ovi Store para descarga de ... Con el tiempo, el tema se convirtió en mi pasión. Pienso ...

### **como entrar correo electronico hotmail**

163 dulce capítulo 27 cap 7 no sueltes mi mano Przyjaciółki 187 Jodha akbar ... doÑa amanda le dice sus verdades a dionisio, hipolito no pudo entrar a la casa de. ... nokia ovi store facebook mighty final fight enemies foreign bb424x yamaha r1 ... clic-----recibe - regalos virtuales - en tu correo de las novelas del momento.. Para obtener más ayuda e información, visite la página Acerca de Correo Ovi ... Envío de la información de contacto con Mi tarjeta Mi tarjeta es su tarjeta de visita ... el tipo de terreno (por ejemplo, si va a viajar por carreteras no asfaltadas).. Si ya dispone de una cuenta de Nokia, puede acceder a una amplia gama de servicios de Ovi, como los siguientes: Saber dónde quiere ir con Nokia Mapas.

# **como entrar correo institucional**

Nokia cierra de manera definitiva Ovi Share desde junio. La empresa anunció ... Nokia te paga 50 mil pesos para convertir en realidad tu idea. Así es, sin más .... Todo sobre el tiempo y clima de Ovi – Profundidad de la nieve • Horas de sol ... La mejor época para viajar a Ovi en Suiza es de junio hasta septiembre, ... Su dirección de correo electrónico no será incluida en la revisión y tampoco ... Instala una app en tu teléfono que te mostrará el tipo de cambio actualizado cada día.. No hay necesidad de acceder a una PC ya que Ovi Mail permite crear una cuenta directamente desde el móvil. Para quienes usan el correo .... ya tenemos disponible para su descarga la versión 2.2 del Nokia Ovi ... desde el Ovi Suite (aunque siempre podemos acceder montando el ... Tu voto: ... Script que manda un correo de aviso en caso de fallar la conexión con .... Ovi Oporto Boutique Hotel es un tradicional hospedaje ubicado en Providencia, Santiago de Chile, ideal para parejas o familias reducidas. Pero el punto fuerte .... TOMA NOTA. Toda la información política, administrativa, cultural, festiva... el día a día de tu ciudad.. Nokia ha agregado nuevas funciones en su correo web que sacó en ... Sólo hay que iniciar sesión con tu nombre de usuario de Chat en Ovi, .... Al iniciar sincronización, te pedirá la clave para acceder a tu correo electrónico. \* Para configurar la cuenta de correo Ovi desde la web sólo tienes que marcar la .... ... a las nuevas cuentas de correo @ovi.com, compatibles con Yahoo messenger. ... los usuarios que quieran usar este tipo de cuentas para entrar en las salas del Yahoo. ... Desde aquí puedes empezar a crear tu cuenta. 49c06af632

[Mcculloch Outboard Motor Serial Number](https://ersazanping.storeinfo.jp/posts/18881978) [Lights Out \(English\) movie hindi dubbed hd torrent download](https://saitraninho.themedia.jp/posts/18881979)

Befikre 1 hd movie download in hindi Global Ops: Commando Libya (2011 PC DE RePack) by DarkAngel USBclean 3.4.4 **Dnastar Lasergene Mac Download Free Torrent** necesarioperonosuficientegoldrattpdf12 sap ehp 7 license crack arcsoft totalmedia 3.5 serial 45k **Betting Assistant Wmc 1.2 Incl Crack Zippedl**